EECS 12: Lecture 1 Variables, Expressions, Statements, Programs

> Mark E. Phair mphair@gmail.com UC Irvine EECS

June 28th, 2006

### Agenda

- Types and values
- Variables
- Expressions
- Statements
- Programs
- Comments

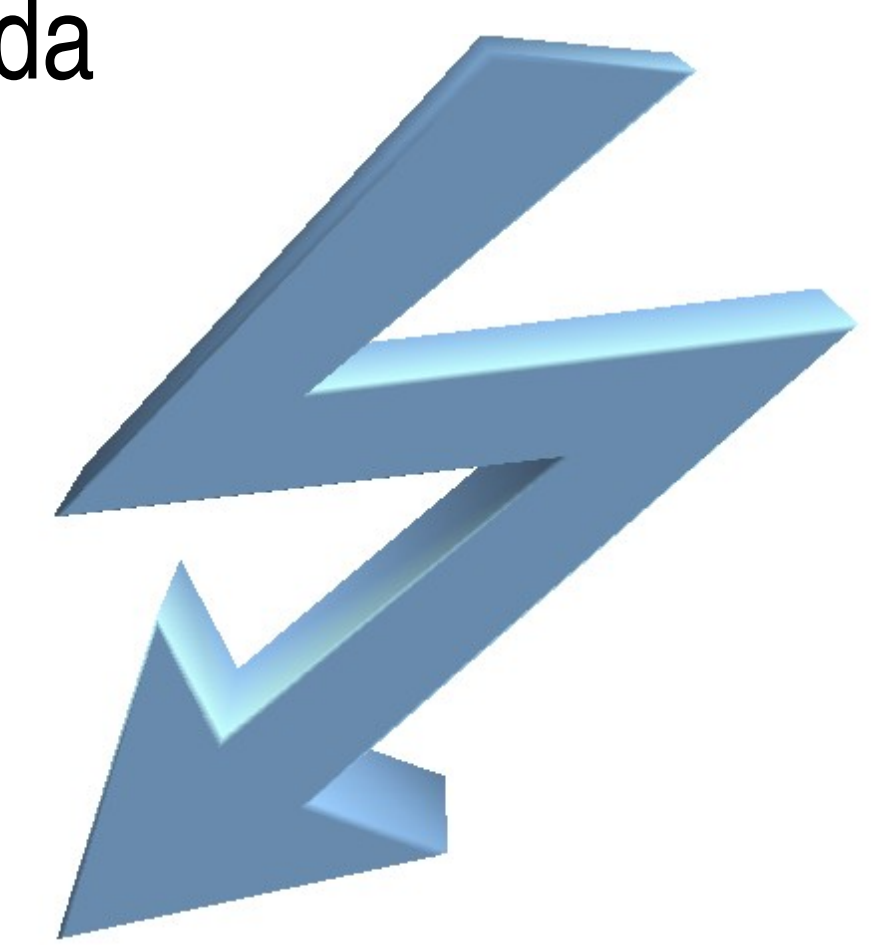

Figure 1: Very important and meaningful graphic

# Types

- Already familiar with types from math (and from last lecture!)
- python type ()
- Let's investigate what types things are: find things that are all of the following types:
	- easy: int, str, float
	- more difficult: builtin function or method, list, type

### Converting between Types

- $\bullet$  int(), str(), float()
- ord(), chr() (ASCII/Unicode)
- Let's try a few...

## Values

- Values are things that have types (this is subtly different from other languages)
- 234
- 11235
- 3.14159
- "hello, world"
- "yes, there are other strings besides 'hello, world'"

## Variables

- Variables have assigned values...
- Variables have names...
- Variables can be thought of as *named values*
- Naming **rules**: letter followed by digits, letters, and underscores (\_)
- Naming **conventions**: typically, variables do not start with a capital letter

# Assignment (no, not as in homework)

- $x = 1$
- aString = "hello, turtle"
- $\bullet$  this\_is\_a\_rather\_long\_variable\_name = 0
- **x = x + 1**
- Let's explore... assign some variables some values... perform some computations

#### **Expressions**

- *syntactically correct* combinations of values, variables, and operators
- when an expression is evaluated, it has a value
- expressions by themselves do not have values  $(x+1)$ cannot have a value until we know what the value of x is)

#### print

- $\bullet$  >>>  $x = 5$
- >>> print x
- 5
- $>>$   $y = 3$
- >>> print x, "is awesome, but" , y, "is cool"
- 5 is awesome, but 3 is cool

#### **Statements**

- so far:
	- assignment
	- print
	- expressions, in the interpreter (not usually useful elsewhere)
- one per line of a program

# Programs

- Collections of statements
- Executed (in python) in sequential order
- Stored in a file (.py file extension)
- Let's explore: Write a program that
	- assigns some values to some variables
	- prints out the values of the variables

### **Comments**

- VERY IMPORTANT!!!!!
- # comment, because of the #
- not a comment #this is comment
- Comments tell other people reading your code what it does, what you were thinking, unexpected side effects
- Sometimes the "other person" reading it is **YOU**!